#### **Schritt-für-Schritt-Anleitung für die Online-Anmeldung zum Jagdschutzvereins(Patronanz)kurs und für das Befüllen der Beitrittserklärung:**

#### **Das Wichtigste vorweg: Kursbesuch und Beitritt zum Steirischen Jagdschutzverein erfolgen ausschließlich nach Ihrem eigenen Ermessen und freiwillig.**

Wenn Sie sich über die Vereinswebsite zum Kurs anmelden, geht das über folgende Seite, von der Sie das vorliegende Infoblatt heruntergeladen haben. Das Blatt erhebt keinerlei Anspruch auf Vollständigkeit und Richtigkeit und dient zur groben Orientierung. Genaue Auskünfte erhalten Sie in der Landesgeschäftsstelle, in den Zweigvereinen und in den Statuten.

<https://www.jagdschutzverein.at/ausbildung/kurskalender>

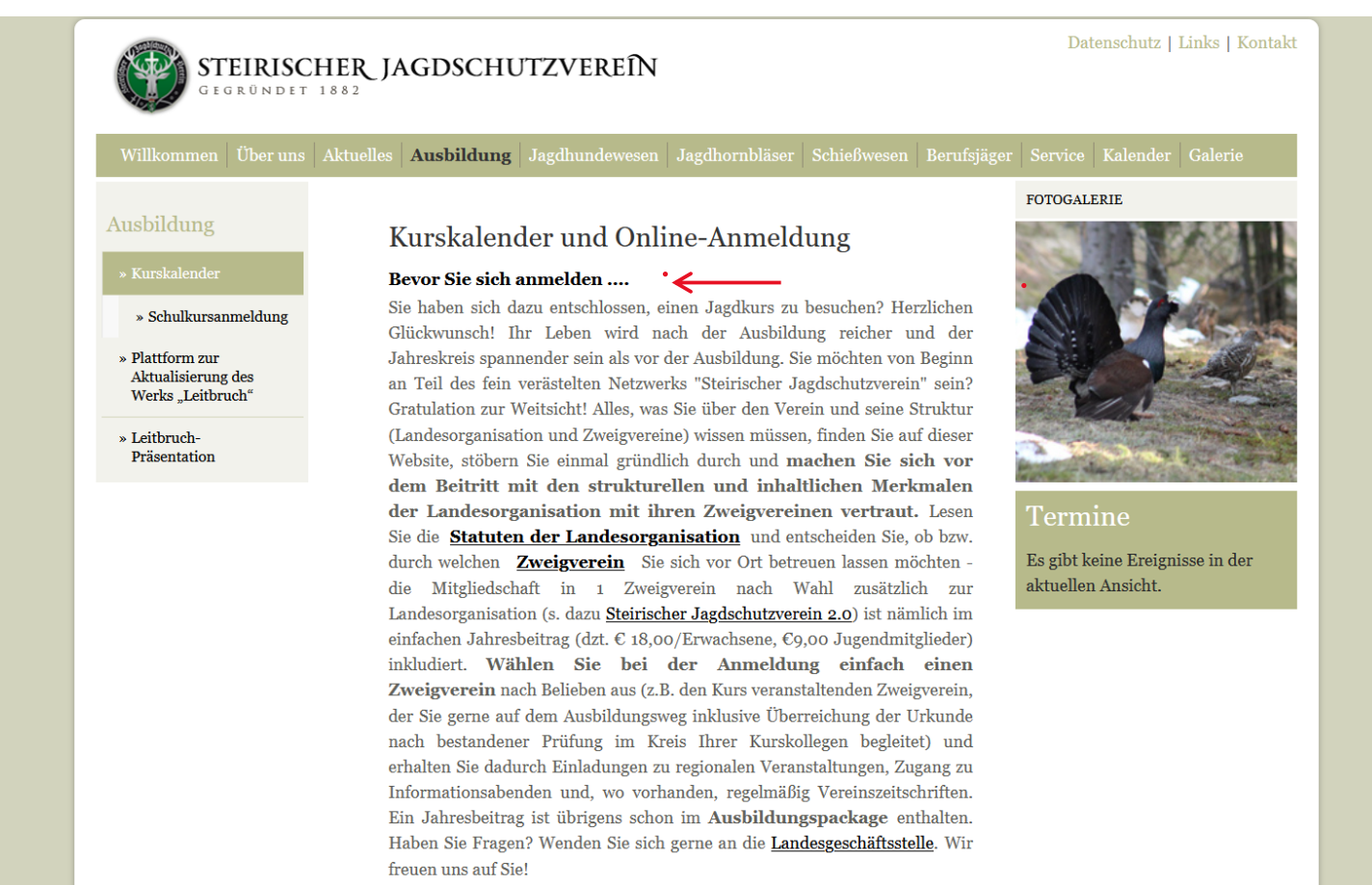

Lesen Sie "Bevor Sie sich anmelden..." **genau durch und holen Sie sich Informationen über die Struktur des Vereins, über unsere Zielsetzungen und über unsere Statuten.**

Unter "**Kurssuche**" finden Sie, wenn Sie keine einschränkenden Suchkriterien ausgewählt haben, alle Kurse, die an das Büro der Landesgeschäftsstelle gemeldet wurden und die noch nicht geendet haben.

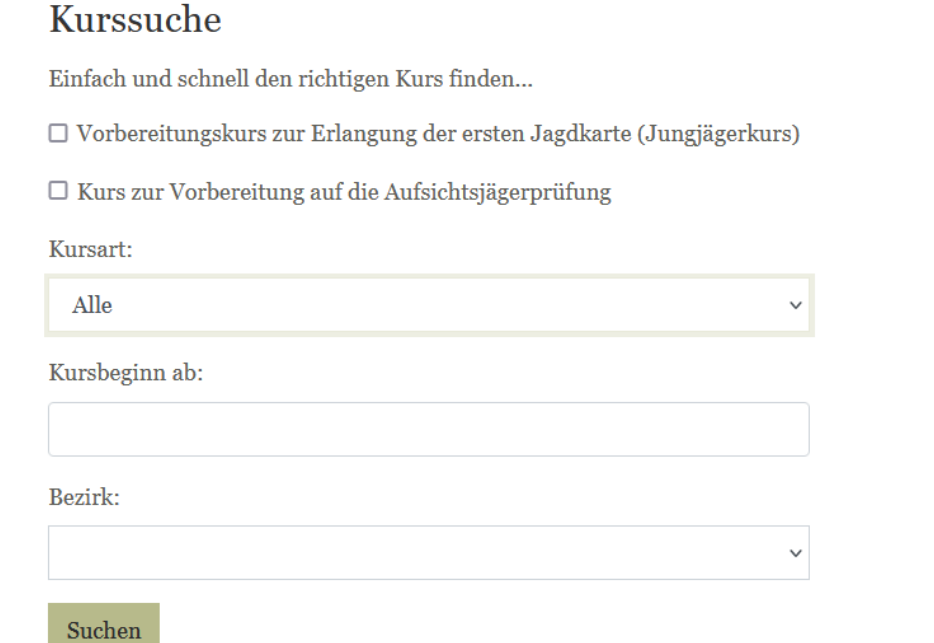

8 Ergebnisse, davon 8 aktuelle Veranstaltungen Wenn Sie Ihre Suche einschränken möchten, haben Sie folgende Möglichkeiten:

Einschränkung nach Zielgruppe "Jungjäger"

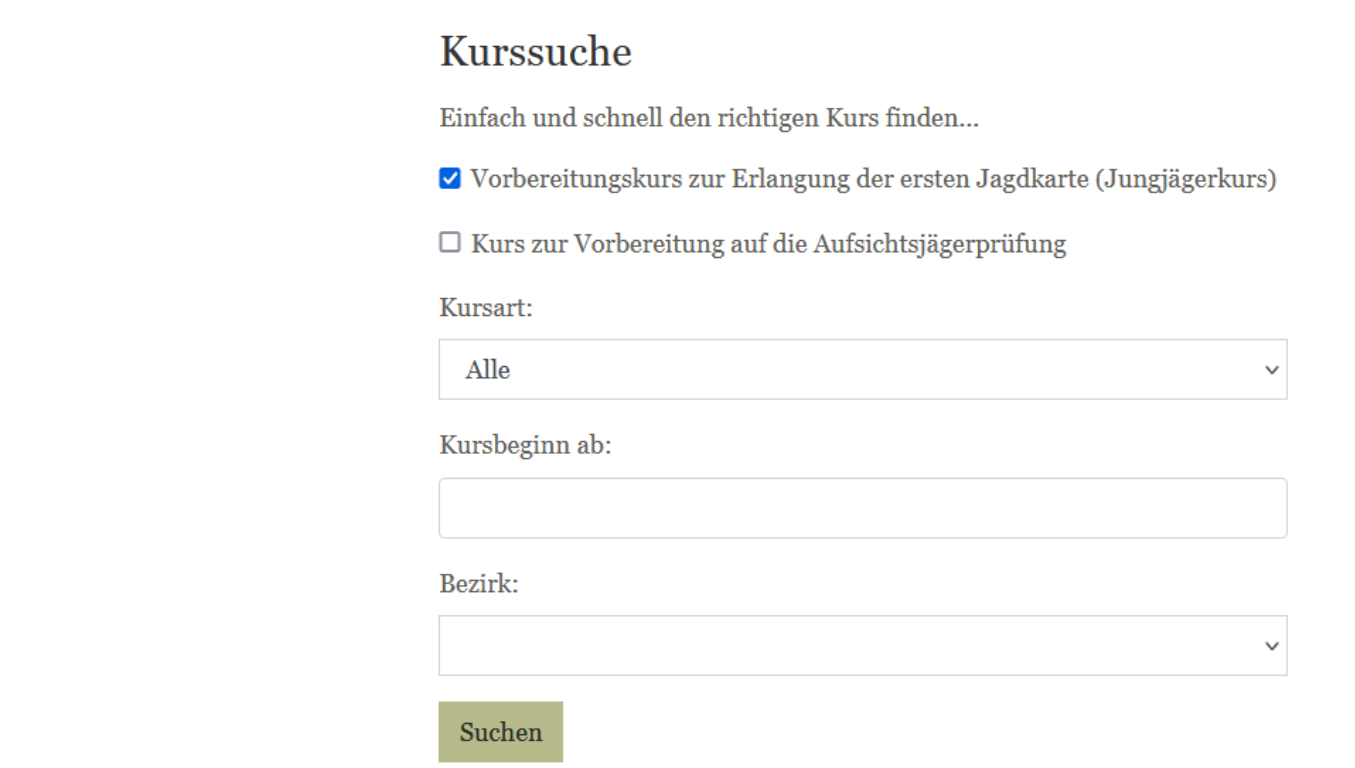

Das Programm sucht nach **allen Kursen**, die für angehende Jungjäger gemeldet wurden.

## Einschränkung nach Zielgruppe "Aufsichtsjäger"

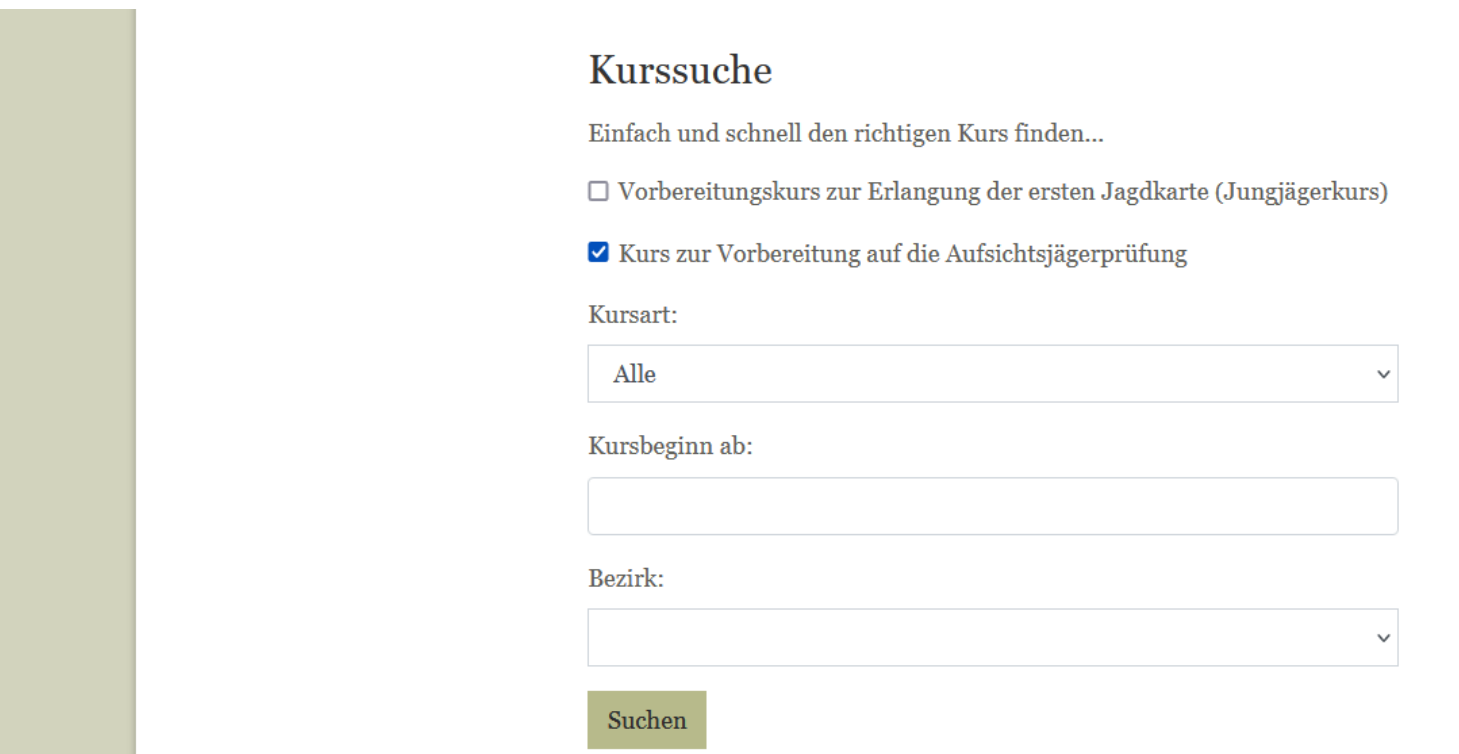

Das Programm sucht nach **allen** Kursen, die für angehende Aufsichtsjäger gemeldet wurden.

### **Einschränkung nach Beginn des Kurses**

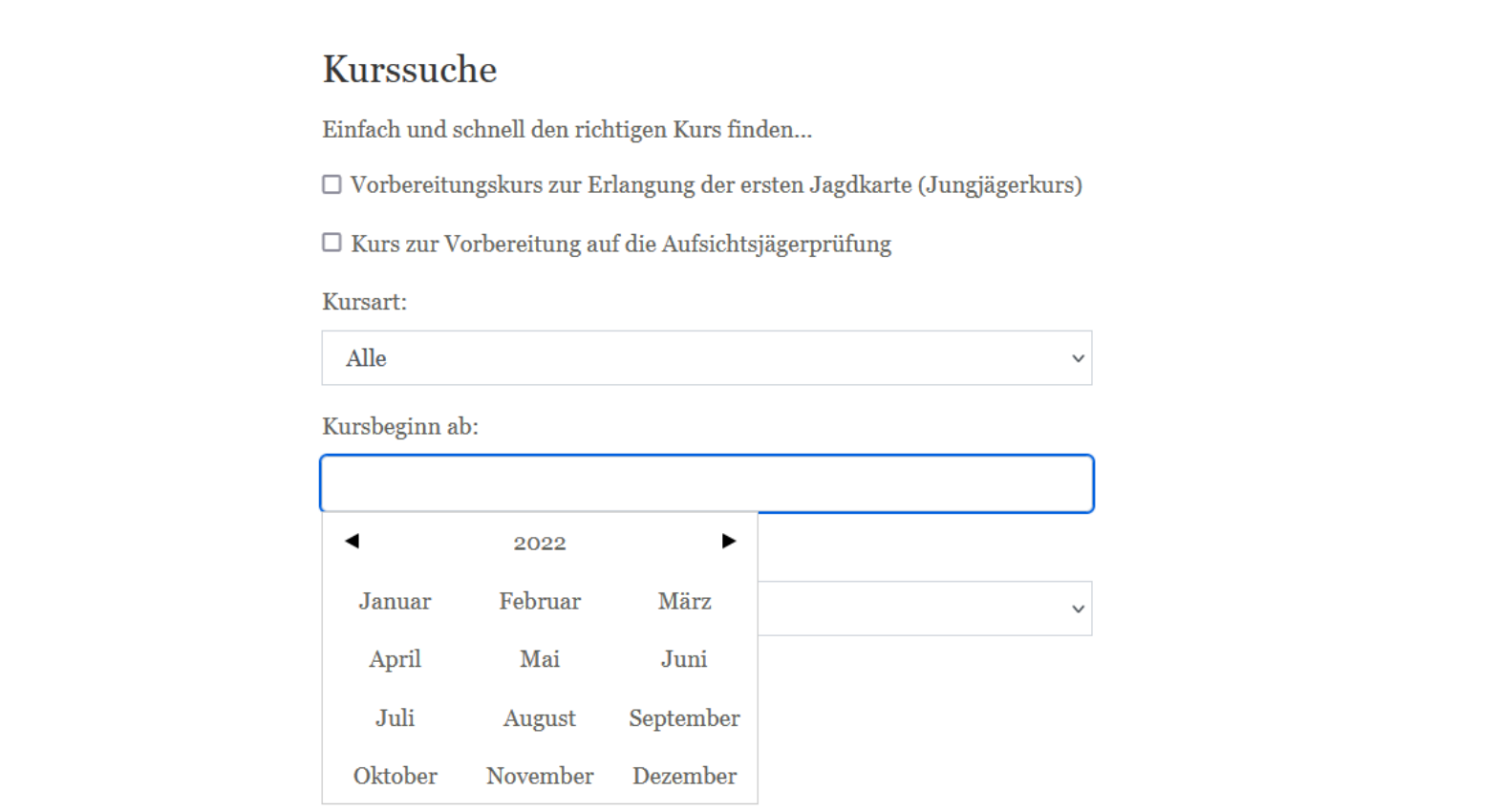

Das Programm sucht nach **allen** Kursen, die ab einem bestimmten Datum beginnen. Zusätzlich können Sie die Suche durch Anhaken der Jung- /Aufsichtsjägerkurskästchen auf die gewählte Zielgruppe des Kurses einschränken.

## **Einschränkung nach Bezirk, in dem der Kurs veranstaltende Zweigverein liegt**

Sie können die Suche auf Kurse in bestimmten Bezirken einschränken, die Sie im Drop-Down-Menü auswählen können. Geben Sie keine weiteren Suchkriterien ein (Jung-/Aufsichtsjägerkurs, Beginndatum), sucht das Programm nach **allen** Kursen im ausgewählten Bezirk, die noch nicht abgeschlossen sind.

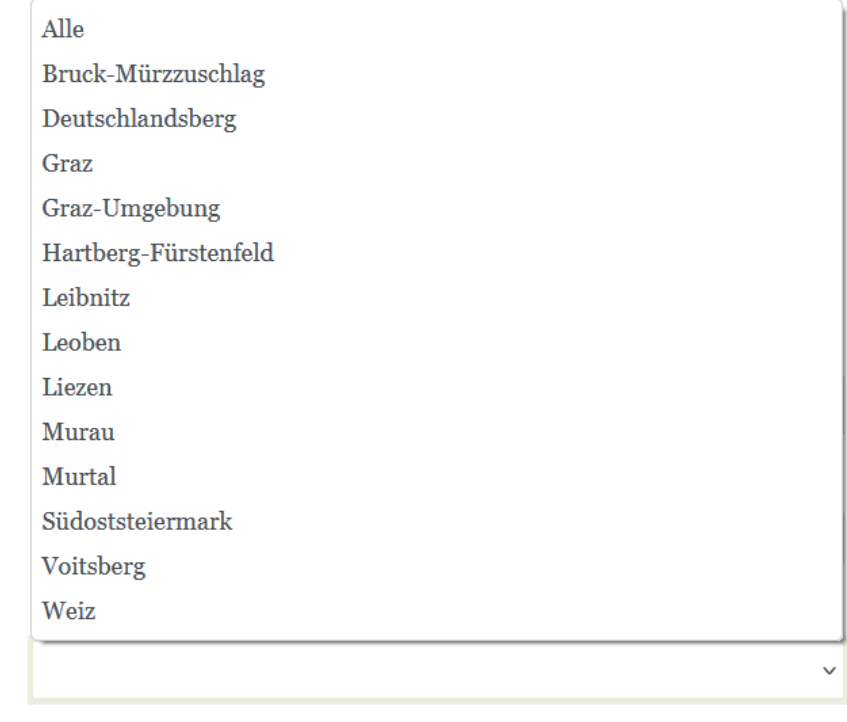

Suchen

Haben Sie durch die Suche eine passende Kursveranstaltung gefunden, können Sie sich online anmelden, indem Sie auf "Details und **Anmeldung" klicken:**

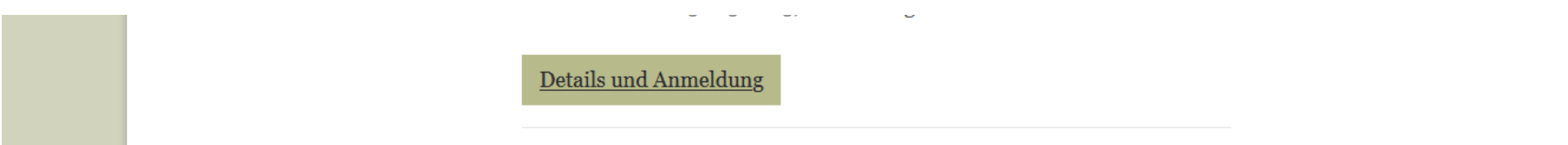

Sie können die Details zum gewählten Kurs ausdrucken.

Für die Kursanmeldung sowie Beitrittserklärung füllen Sie die Formularfelder aus. Vermeiden Sie Schreibweisen ausschließlich in Groß- *[MUSTERMANN* ] oder ausschließlich in Kleinbuchstaben [*mustermann*].

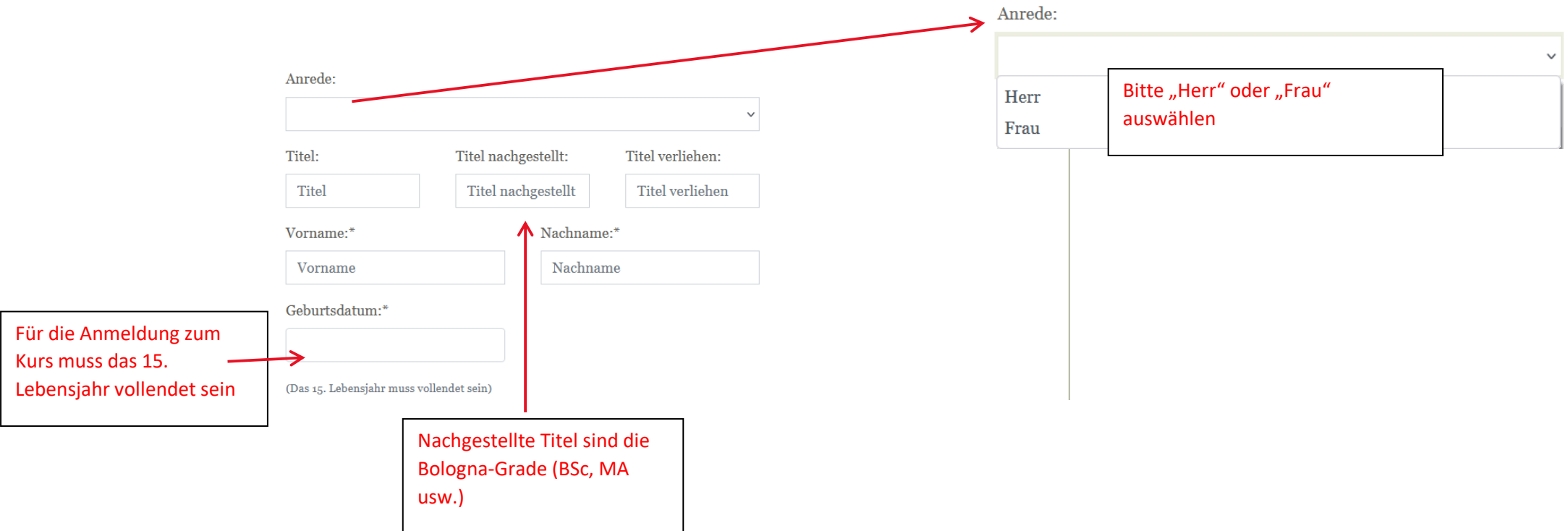

# **Nur wenn Sie uns alle üblichen Kommunikationswege nennen, können wir mit Ihnen zeitgemäß in Kontakt bleiben.**

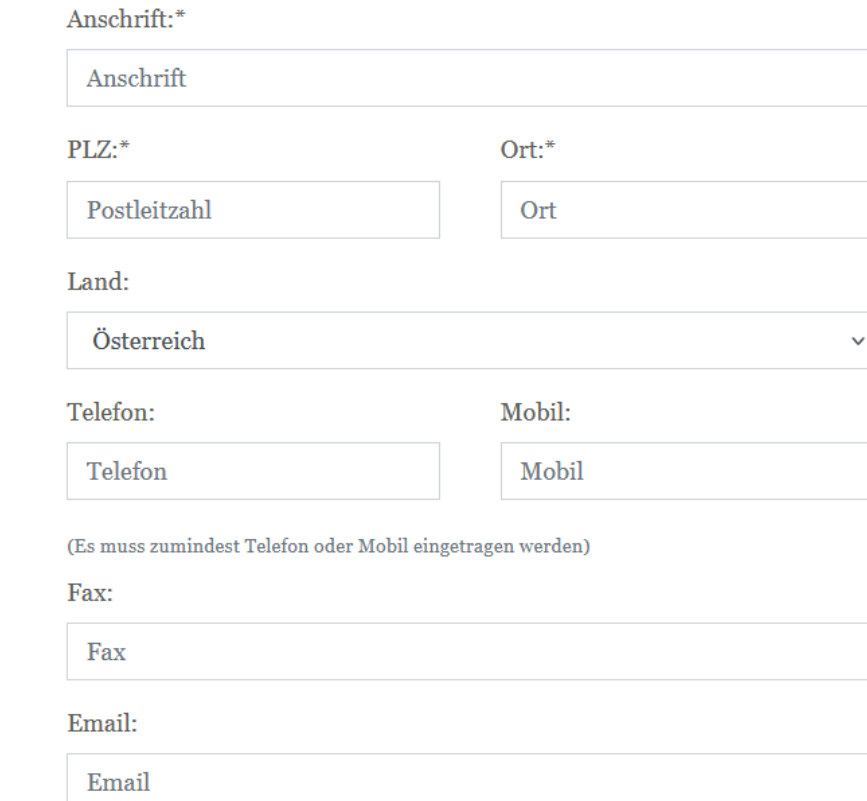

**Im Anschluss melden Sie sich zum Jagdkurs an und teilen uns mit, ob Sie den Kurs zur Erlangung der ersten Jagdkarte (Jungjägerkurs) oder für die Vorbereitung auf die Aufsichtsjägerprüfung besuchen möchten.**

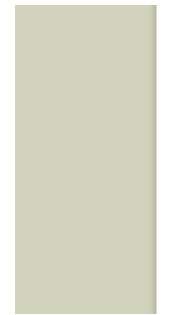

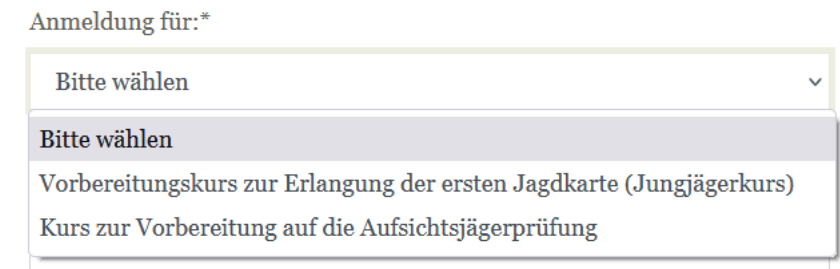

Über die nachfolgenden Felder geben Sie uns Auskunft über Ihren **Mitgliedschaftsstatus im Steirischen Jagdschutzverein**:

Seit 2019 gibt es mehrere Formen der Zugehörigkeit: Die primäre oder Hauptmitgliedschaft liegt IMMER bei der Landesorganisation Steirischer Jagdschutzverein (Hauptverein). Darüber hinaus können Sie parallel dazu bei einem oder mehreren Zweigvereinen gleichzeitig Mitglied sein. Sind Sie ausschließlich beim Hauptverein Mitglied, erhalten Sie die jährliche Beitragsvorschreibung von dort. Sind Sie Mitglied in zusätzlich 1 Zweigverein, erhalten Sie regionale Informationen sowie die jährliche Beitragsvorschreibung in einfacher Höhe von diesem. Sind Sie bei mehr als einem Zweigverein Mitglied, erhalten Sie regionale Informationen und von jedem und schreibt jeder Zweigverein den jährlichen Beitrag gesondert vor. Sie würden also ab der 2. Zweigvereinsmitgliedschaft den doppelten Jahresbeitrag bezahlen, ab der 3. den dreifachen usw.

Standardmäßig ist der Satz "Ich bin bereits Mitglied im Steirischen Jagdschutzverein/Hauptverein sowie folgendem Zweigverein:" markiert (blauer Punkt). **Das trifft auf Sie vielleicht nicht zu, also**:

Wenn Sie zum Zeitpunkt der Anmeldung zum Jagdkurs tatsächlich schon Mitglied im Steirischen Jagdschutzverein/Landesorganisation sind, Sie jedoch aktuell keinem der Zweigvereine angehören, lassen Sie die Auswahl, wie sie ist.

**Variante 1: Sie sind bereits Mitglied beim**  ● Ich bin bereits Mitglied im Steirischen Jagdschutzverein / Hauptverein **Steirischen Jagdschutzverein, entweder nur**  sowie in folgenden Zweigverein: **im Hauptverein oder**  Bitte wählen **Hauptverein+Zweigverein** $\bigcirc$  Ich bin noch kein Mitglied und möchte zusätzlich zum Steirischen Jagdschutzverein folgenden Zweigverein beitreten: Bitte wählen  $\bigcirc$  Ich bin noch kein Mitglied und möchte ausschließlich dem Steirischen Jagdschutzverein / Hauptverein beitreten.  $\Box$  Ich habe die Erklärung gelesen und akzeptiert\*. Mit \* markierte Felder sind Pflichtfelder. Anmelden

 $\lambda$ 

## Bitte wählen

Admont ZwV

Arnfels ZwV

Ausseerland ZwV

**Beispiel ZwV** 

Birkfeld ZwV

**Blosen-Region Paltental** 

Bruck / Mur ZwV

Deutschlandsberg ZwV

Eibiswald ZwV

Feldbach - Fehring ZwV

Friedberg ZwV

Frohnleiten ZwV

Fürstenfeld ZwV

Gleisdorf ZwV

Gratkorn ZwV

Wenn Sie zum Zeitpunkt der Anmeldung zum Jagdkurs schon **Mitglied im Steirischen Jagdschutzverein sind und einem Zweigverein angehören**, sagen Sie uns über die Auswahl im Drop-Down-Menü, in welchem Zweigverein. Scrollen Sie die Liste von "Admont" bis "Wildon" durch, bis Sie Ihren Zweigverein finden, und wählen Sie ihn aus:

Wenn Sie zum Zeitpunkt der Anmeldung zum Jagdkurs **noch kein Mitglied im Steirischen Jagdschutzverein** sind und nun beitreten möchten, um in den Genuss von Vereinsleistungen zu kommen, haben Sie zwei Möglichkeiten:

1. Sie können sich neben der Hauptmitgliedschaft bei der Landesorganisation eine Zweigvereinsmitgliedschaft für die regionale Betreuung aussuchen. Markieren Sie den Satz: "Ich bin noch kein Mitglied und möchte zusätzlich zum Steirischen Jagdschutzverein folgendem Zweigverein beitreten:"

**Variante 2: Zum Zeitpunkt der Kursanmeldung besteht noch keine Mitgliedschaft beim Steirischen Jagdschutzverein. Sie möchten sich zukünftig regional durch einen Zweigverein betreuen lassen**

O Ich bin bereits Mitglied im Steirischen Jagdschutzverein / Hauptverein sowie in folgenden Zweigverein:

Bitte wählen

● Ich bin noch kein Mitglied und möchte zusätzlich zum Steirischen Jagdschutzverein folgenden Zweigverein beitreten:

**Bitte wählen** 

 $\bigcirc$  Ich bin noch kein Mitglied und möchte ausschließlich dem Steirischen Jagdschutzverein / Hauptverein beitreten.

Scrollen Sie wieder wie vorhin beschrieben von "Admont" bis "Wildon" zum gewünschten Zweigverein und **wählen Sie ihn durch Anklicken aus.**

Aus organisatorischen Gründen empfiehlt es sich, zunächst bis zum Abschluss des Kurses (inklusive Überreichung der Urkunde im Fall erfolgreicher Prüfung) jenem Zweigverein beizutreten, der den Kurs ausschreibt. Sie können jedoch auch jeden anderen Zweigverein auswählen.

Der einfache jährliche Mitgliedsbeitrag beinhaltet die Mitgliedschaft im Hauptverein plus 1 Zweigverein nach Wahl und er wird nicht niedriger, wenn Sie keinem Zweigverein beitreten.

Admont ZwV Arnfels ZwV Ausseerland ZwV **Beispiel ZwV Birkfeld ZwV Blosen-Region Paltental** Bruck / Mur ZwV Deutschlandsberg ZwV Eibiswald ZwV

Feldbach - Fehring ZwV Friedberg ZwV Frohnleiten ZwV Fürstenfeld ZwV Gleisdorf ZwV Gratkorn ZwV

**Graz Stadt ZwV** 

Graz Umgebung Ost ZwV

Graz Umgebung West ZwV

Graz ZwV **Bitte wählen**  2. Sie können ausschließlich der Landesorganisation Steirischer Jagdschutzverein (Hauptverein) beitreten. Da Sie kein Mitglied in einem Zweigverein werden und damit auch nicht im Mitgliederverzeichnis eines Zweigvereins aufscheinen, erhalten Sie keine Informationen oder Einladungen aus dem regionalen Zuständigkeitsbereich eines Zweigvereins. Markieren Sie den Satz: "Ich bin noch kein Mitglied und möchte ausschließlich dem Steirischen Jagdschutzverein / Hauptverein beitreten:"

> O Ich bin bereits Mitglied im Steirischen Jagdschutzverein / Hauptverein sowie in folgenden Zweigverein:

**Bitte wählen** 

O Ich bin noch kein Mitglied und möchte zusätzlich zum Steirischen Jagdschutzverein folgenden Zweigverein beitreten:

**Variante 3: Zum Zeitpunkt der Kursanmeldung besteht noch keine Mitgliedschaft beim Steirischen Jagdschutzverein. Sie verzichten auf die regionale Betreuung durch 1 Zweigverein nach Wahl, obwohl dadurch kein weiterer Mitgliedsbeitrag anfällt.** 

Bitte wählen

 $\odot$  Ich bin noch kein Mitglied und möchte ausschließlich dem Steirischen Jagdschutzverein / Hauptverein beitreten.

□ Ich habe die Erklärung gelesen und akzeptiert\*.

Mit \* markierte Felder sind Pflichtfelder.

#### Anmelden

Bitte bedenken Sie, dass die Kontakthaltung mit regionalen Betreuern gerade in der Anfangszeit Ihres Jägerlebens von Vorteil ist, weshalb der Beitritt zu einem Zweigverein durchaus empfehlenswert erscheint.

zu vermeiden.

Groß- und Kleinschreibung von Ich anerkenne die Satzungen und bin bereit, Beitrittsgebühr und Personennamen und Namenszusätzen, Adressen usw. Mitgliedsbeitrag entsprechend dem jeweils geltenden Schlüssel zu bezahlen. Ich bin darüber informiert, dass meine Angaben für die Mitgliederdatei in der Datenverarbeitungsanlage gespeichert werden. Ich stelle meine Daten widerruflich für Vereinszwecke und für (auch elektronische) Informationsübermittlung (inkl. SMS) durch den Verein zur Verfügung. Daten Bitte überprüfen Sie Ihre Daten, ob diese korrekt eingegeben wurden: Anrede **Titel** Titel nachgestellt Titel verliehen Vorname Nachname Geburtsdatum Anschrift **PLZ** Ort Staat Österreich Telefon Mobil Fax Email oder Abbruch der Online-Anmeldung) und <br>
Akzeptieren und Anmeldung fortsetzen".

Abschließend klicken Sie auf "Erklärung" und **Erklärung** besen was dort steht. Kontrollieren Ihre Eingaben auf Vollständigkeit und Richtigkeit. An dieser  $\|\cdot\|^2$ <sup>Erklarung</sup> Stelle nochmals die Aufforderung, ausschließlich

Danach haben Sie die Wahl zwischen Matter and zurück zur Eingabe Matter Schwechen und zurück zur Eingabe" (für Korrekturen

Wenn Sie den Anmeldevorgang abschließen, können Sie die Anmeldebestätigung und die Beitrittserklärung mit Ihren Daten im Anschluss an Ihrem Backend als PDF ausdrucken. Treten Sie einem Zweigverein bei, übermitteln Sie das von Ihnen unterfertigte Original an die entsprechende Postadresse [\(https://www.jagdschutzverein.at/ueber-uns/zweigvereine](https://www.jagdschutzverein.at/ueber-uns/zweigvereine) ). Treten Sie ausschließlich dem Hauptverein bei, schicken Sie das von Ihnen unterfertigte Original an die Landesgeschäftsstelle (Mailkopie vorab!) Bitte beachten Sie: Verbindliche Verträge (z.B. der Beitritt) können erst durch **Übermittlung einer von Ihnen unterfertigten Beitrittserklärung im Original** sowie nachfolgend durch die entsprechende Beschlussfassung über Ihre Aufnahme zustande kommen.

(Stand: 2022, Änderungen vorbehalten; Im Zweifelsfall gelten die offiziellen aktuellen Statuten vorrangig; [www.jagdschutzverein.at](http://www.jagdschutzverein.at/) )